# B3FH-A617-01

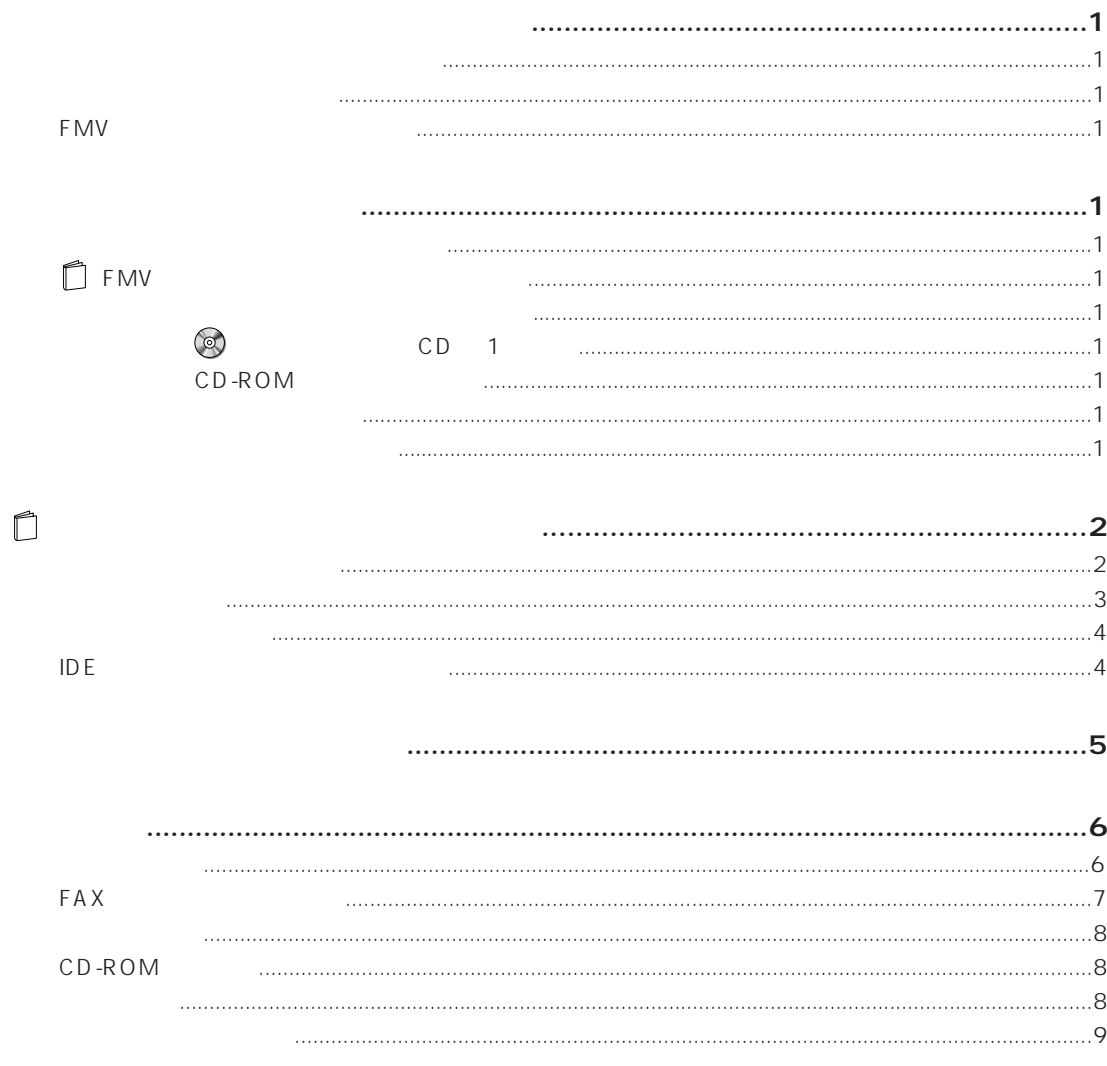

#### FMV-DESKPOWER ME4/455E

**◆機種名 モデル名の読み替えなどについて◆**

◆本<del>パソコンの読</del><br>→ 本代の本の読み

ME3/505P ME4/455E  $ME3$ 

### **FMV**

FM WORLD 5 **FM WORLD** URL

FMV いちかんじょう こうしょうかい しゅうしょく しゅうしゅうしゅう しゅうしゅうしゅうしゅうしゅうしょう

**『FMV** 

3 FMV

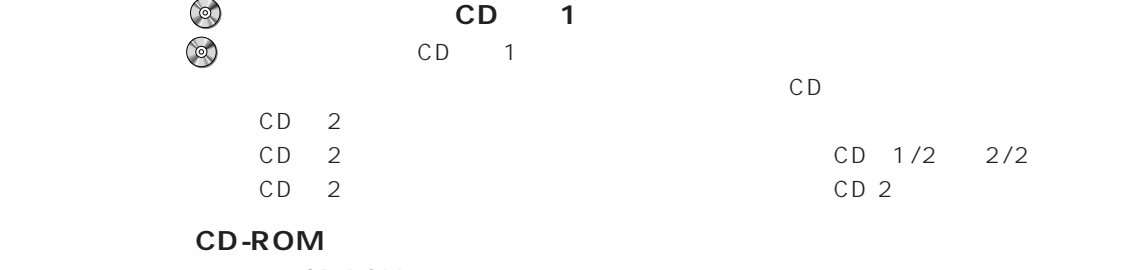

 $CD$ -ROM

**1**

CD-ROM

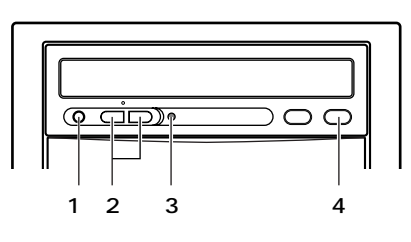

**レ**ート<br>トード編集

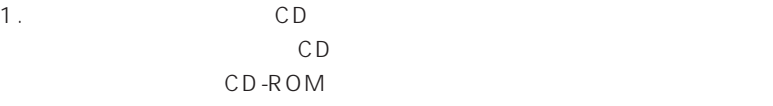

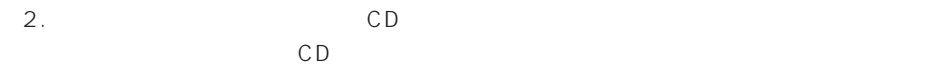

3. BUSY CD-ROM CD

4. EJECT CD セットする しょくしょく または しょくしん こうしゃ しゅうしょく しょうしょく しょうしょく

 $USB$  $USB$ 

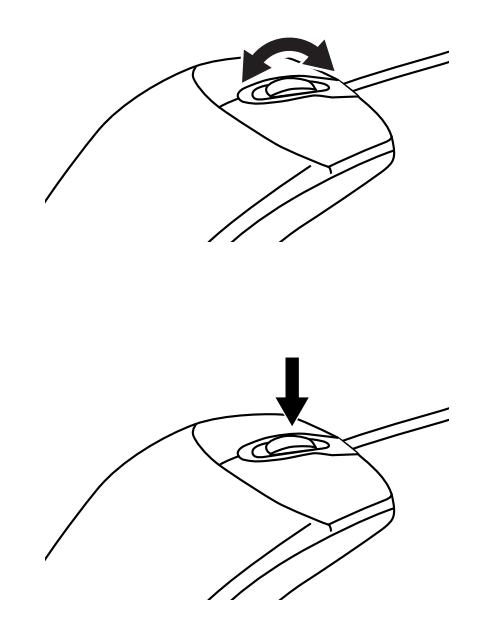

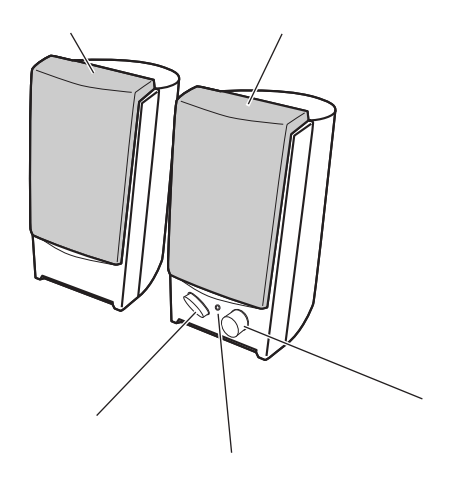

 $AC$ 

 $AC$ 

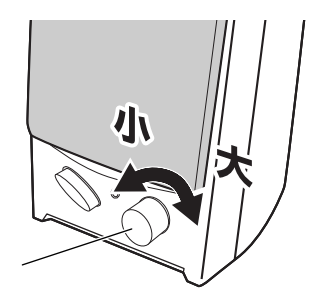

# **IDE**

P.163 3 Second Second Second Second Second Second Second Second Second Second Second Second Second Second Second Second Second Second Second Second Second Second Second Second Second Second Second Second Second Second Seco

CD-ROM 2 <u>z</u>

1. P.34 P.48 2 CD-ROM

ME3/505P

**◆ふりだしにもどす作業について◆**

**2.** P.86 P.89

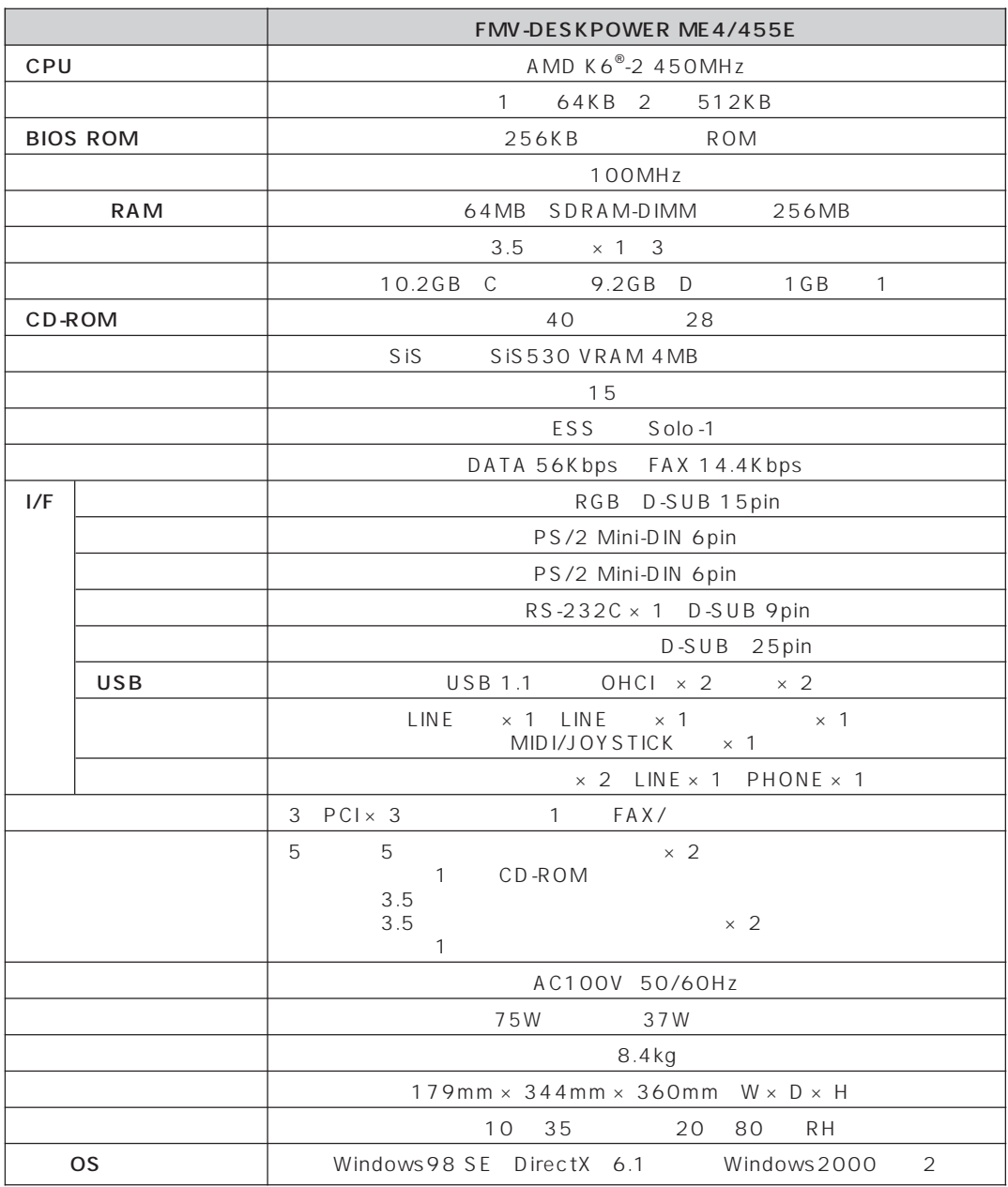

◆<br><u>◆仕様の</u><br>→ <del>せんのです</del>

1  $1 M B = 1000^2$ byte  $1 GB = 1000^3$ byte Windows  $1 \text{ MB} = 1024^2 \text{ byte}$   $1 \text{ GB} = 1024^3 \text{ byte}$ 

2 Windows 2000 FMV

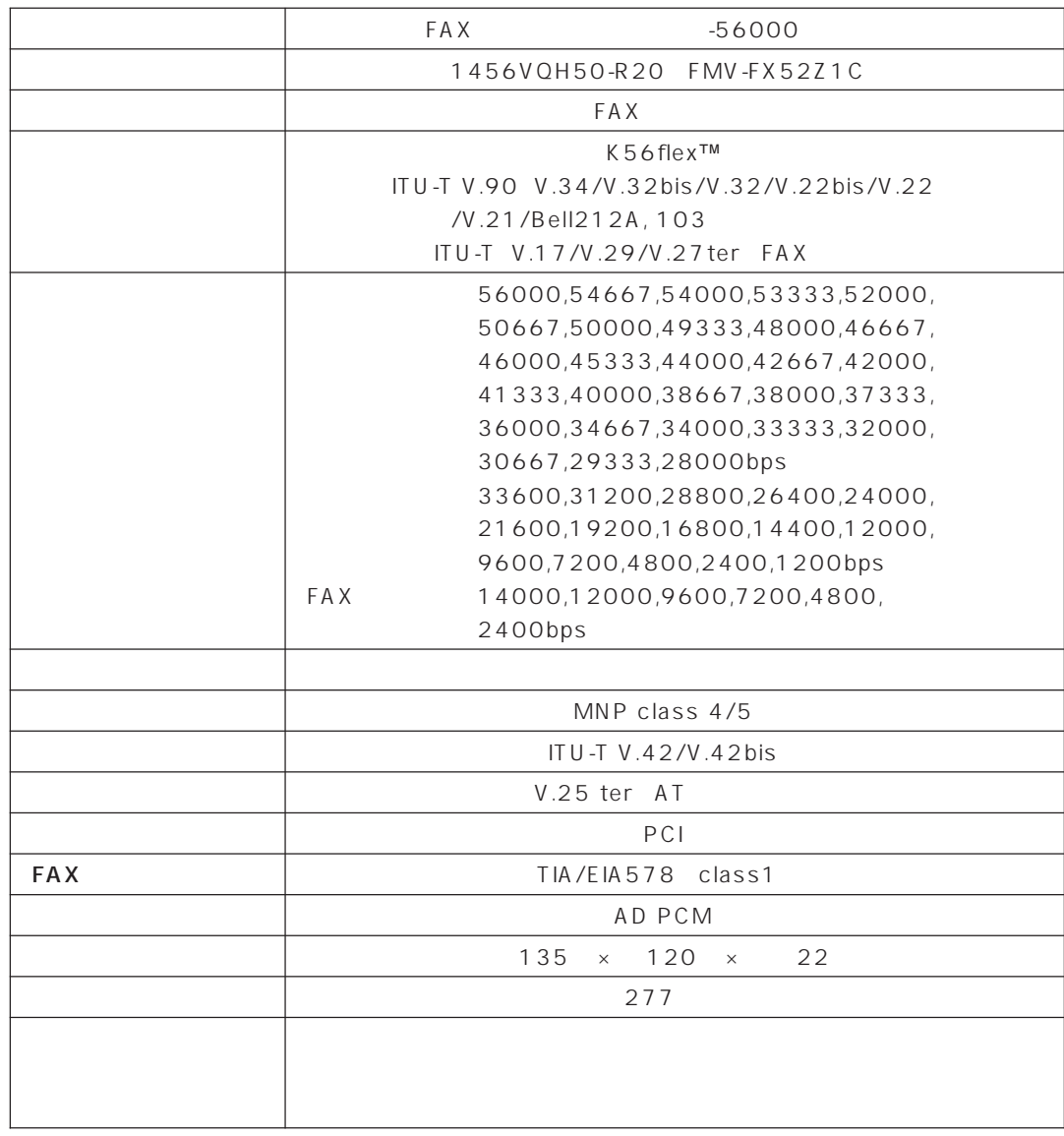

Windows 98 Windows NT 4.0 0S K56flex Conexant Systems Inc. Lucent Technologies V.90 K56flex

56000bps V.90 K56flex V.90 33600bps K56flex 31200bps 33600bps K56flex 31200bps

MS-DOS Windows 98 MS-DOS

300bps

**■FAX /ボイスモデムカード**

**7**

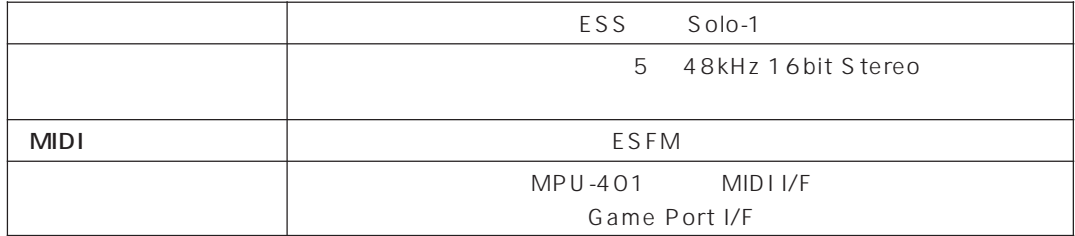

## **■CD-ROM ドライブ**

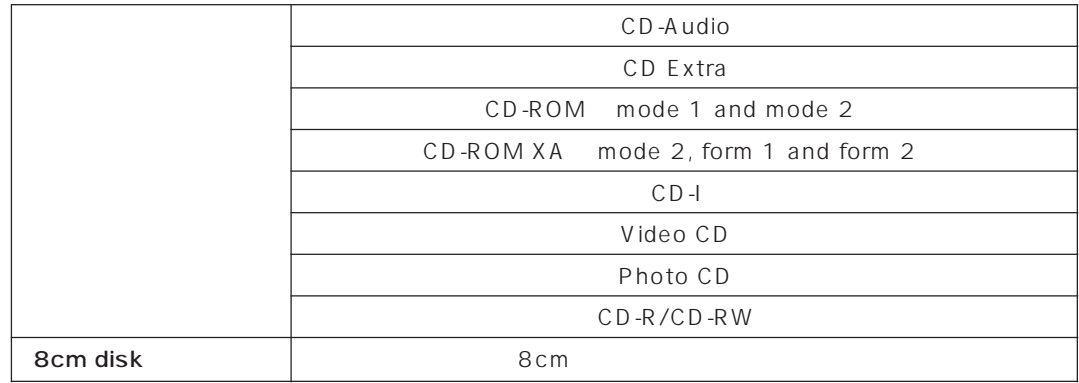

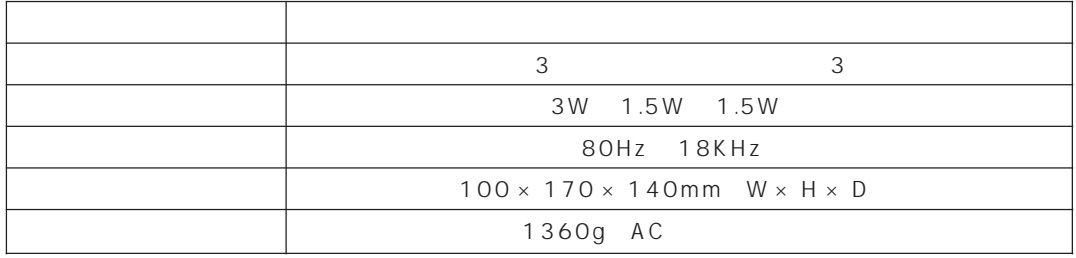

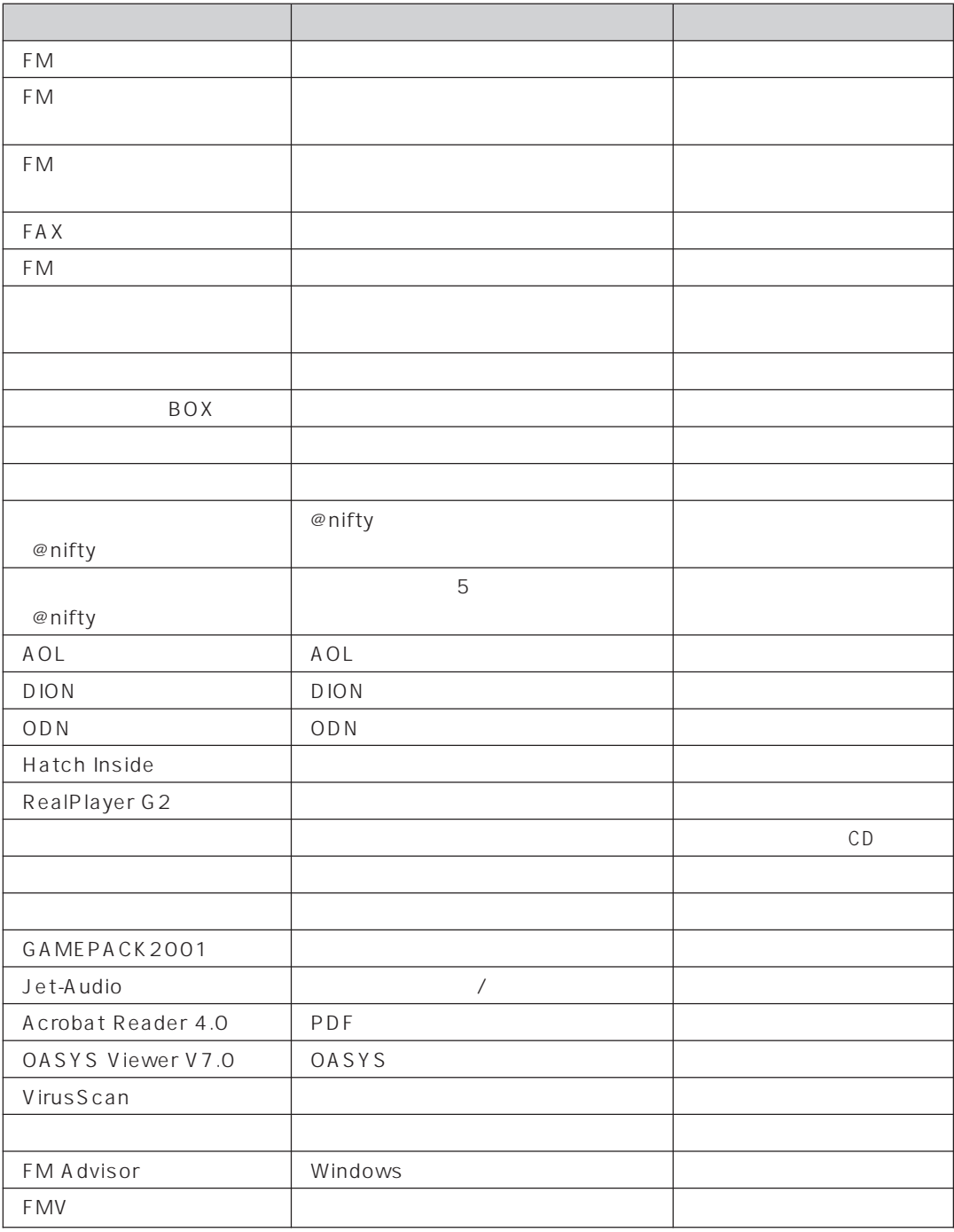

Microsoft Windows WindowsNT Microsoft Corporation

AMD-K6 Advanced Micro Devices, Inc. K56flex Lucent Technologies Conexant Systems Inc.

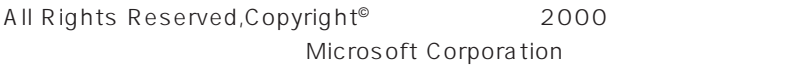

### B3FH-A617-01-00 2000 5